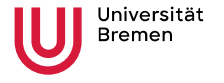

Institute for Artificial Intelligence **Faculty 03** Mathematics &

Computer Science

# Robot Programming with ROS

3. Robots and Communication

Arthur Niedźwiecki, Stefan Eirich 26th Oct. 2023

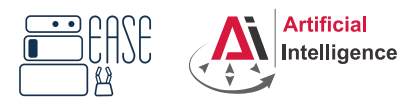

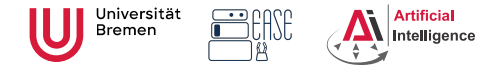

### **Overview**

**Robot Programming with ROS** Arthur Niedżwiecki, **3. Robots and Communication** Stefan Eirich 26th Oct. 2023

**Faculty 03** Mathematics & Computer Science

#### **1** [What is a Robot?](#page-2-0)

#### 2 [ROS](#page-7-0)

[ROS Overview](#page-8-0) [ROS Build System](#page-29-0) [ROS Communication Layer](#page-35-0)

#### **3** [Organizational](#page-61-0)

<span id="page-2-0"></span>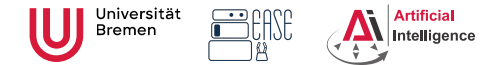

### **Overview**

**Robot Programming with ROS** Arthur Niedżwiecki, **3. Robots and Communication** Stefan Eirich 26th Oct. 2023

**Faculty 03** Mathematics & Computer Science

#### **1** [What is a Robot?](#page-2-0)

#### 2 [ROS](#page-7-0)

[ROS Overview](#page-8-0) [ROS Build System](#page-29-0) [ROS Communication Layer](#page-35-0)

#### **[Organizational](#page-61-0)**

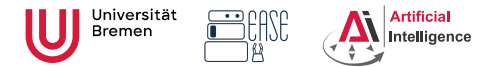

**Logistics** Industrial Robots

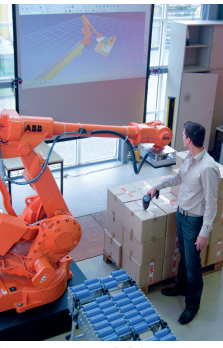

Image courtesy: BIBA

**Robot Programming with ROS** Arthur Niedżwiecki, **3. Robots and Communication** Stefan Eirich 26th Oct. 2023

**Faculty 03** Mathematics & Computer Science

#### Automotive

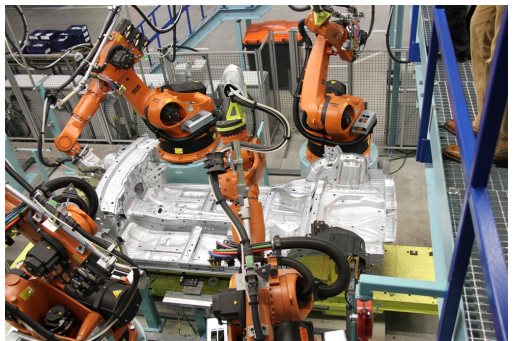

Image courtesy: Mercedes Benz Bremen

- Extremely heavy, precise and dangerous, not really smart
- Mostly no sensors, only high-precision motor encoders
- Programmable through PLCs (using block diagrams or Pascal / Basic like languages)

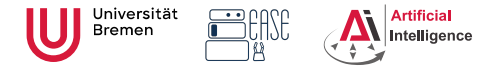

**Faculty 03** Mathematics & Computer Science

### Industrial Light-weight Robots

Production:

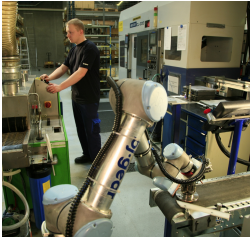

Copyright: Universal Robots

Medicine:

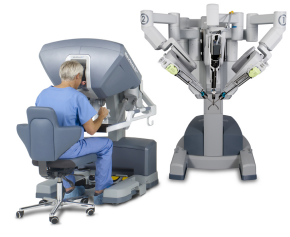

Copyright: Intuitive Surgical

#### Automotive:

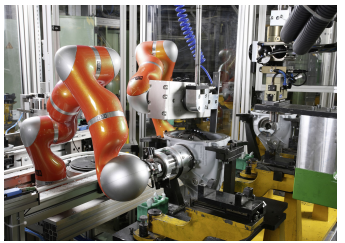

Copyright: KUKA Roboter GmbH

- Very precise, moderately dangerous, somewhat smart
- High-precision motor encoders, sometimes force sensors, cameras
- Native programming and simulation tools (C++, Java, Python, GUIs)

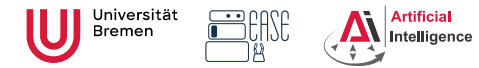

**Faculty 03** Mathematics & Computer Science

#### Service Robots

Autonomous aircrafts Mobile platforms

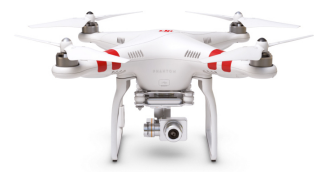

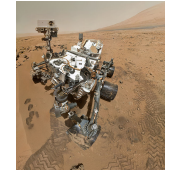

Manipulation platforms Humanoids

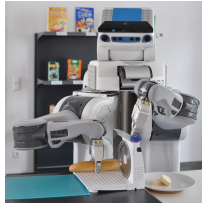

Courtesy DJI Courtesy NASA/JPL-Caltech

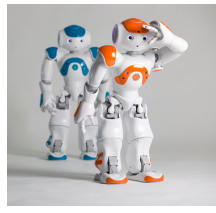

- Usually not very precise
- Not really dangerous
- Usually cognition-enabled
- Equipped with lots of sensors
- Usually running Linux

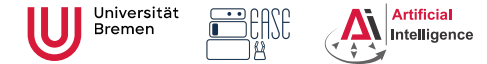

**Faculty 03** Mathematics & Computer Science

#### DLR Justin Service Robots with Light-weight Arms TUM Rosie

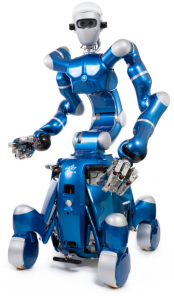

Courtesy of DLR

- Moderately precise and dangerous
- Cognition-enabled
- Equipped with lots of sensors
- Usually running a combination of a real-time and non real-time OS.

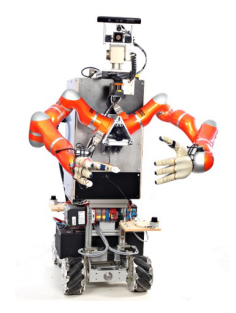

<span id="page-7-0"></span>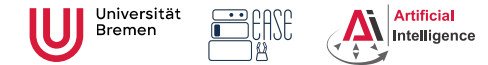

### **Overview**

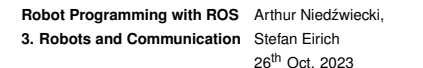

**Faculty 03** Mathematics & Computer Science

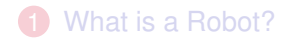

#### 2 [ROS](#page-7-0)

[ROS Overview](#page-8-0) [ROS Build System](#page-29-0) [ROS Communication Layer](#page-35-0)

#### **[Organizational](#page-61-0)**

<span id="page-8-0"></span>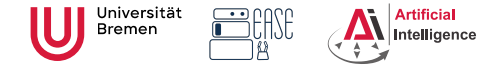

**Faculty 03** Mathematics & Computer Science

### **Motivation**

• Numerous different robotics labs, each with their own robot platforms, different operating systems and programming languages but similar software and hardware modules for most of them.

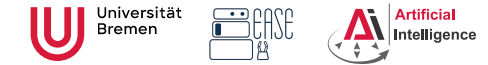

**Faculty 03** Mathematics & Computer Science

- Numerous different robotics labs, each with their own robot platforms, different operating systems and programming languages but similar software and hardware modules for most of them.
- Each lab reinventing the wheel for their platforms.

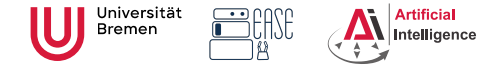

**Faculty 03** Mathematics & Computer Science

- Numerous different robotics labs, each with their own robot platforms, different operating systems and programming languages but similar software and hardware modules for most of them.
- Each lab reinventing the wheel for their platforms.
- **Idea**: provide a unified software framework for everyone to work with. Requirements:

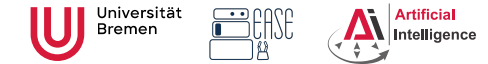

**Faculty 03** Mathematics & Computer Science

- Numerous different robotics labs, each with their own robot platforms, different operating systems and programming languages but similar software and hardware modules for most of them.
- Each lab reinventing the wheel for their platforms.
- **Idea**: provide a unified software framework for everyone to work with. Requirements:
	- Support for different programming languages

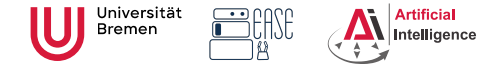

**Faculty 03** Mathematics & Computer Science

- Numerous different robotics labs, each with their own robot platforms, different operating systems and programming languages but similar software and hardware modules for most of them.
- Each lab reinventing the wheel for their platforms.
- **Idea**: provide a unified software framework for everyone to work with. Requirements:
	- Support for different programming languages
	- Different operating systems

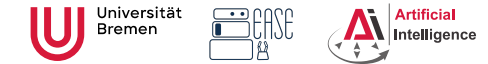

**Faculty 03** Mathematics & Computer Science

- Numerous different robotics labs, each with their own robot platforms, different operating systems and programming languages but similar software and hardware modules for most of them.
- Each lab reinventing the wheel for their platforms.
- **Idea**: provide a unified software framework for everyone to work with. Requirements:
	- Support for different programming languages
	- Different operating systems
	- Distributed processing over multiple computers / robots

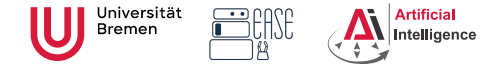

**Faculty 03** Mathematics & Computer Science

- Numerous different robotics labs, each with their own robot platforms, different operating systems and programming languages but similar software and hardware modules for most of them.
- Each lab reinventing the wheel for their platforms.
- **Idea**: provide a unified software framework for everyone to work with. Requirements:
	- Support for different programming languages
	- Different operating systems
	- Distributed processing over multiple computers / robots
	- Easy software sharing mechanisms

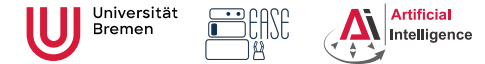

**Faculty 03** Mathematics & Computer Science

### Robot Operating System

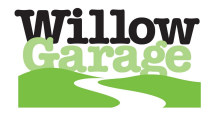

At 2007 Willow Garage, a company founded by an early Google employee Scott Hassan at 2006 in the Silicon Valley, starts working on their Personal Robotics project and ROS.

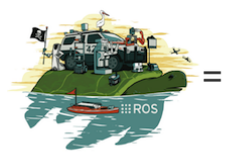

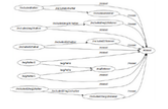

 $\ddot{}$ 

Plumbing

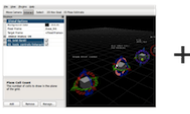

Tools

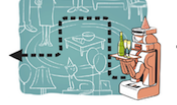

Capabilities

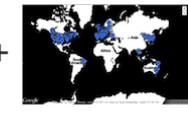

Ecosystem

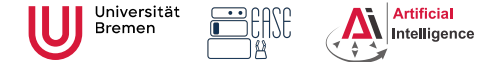

26th Oct. 2023

**Faculty 03** Mathematics & Computer Science

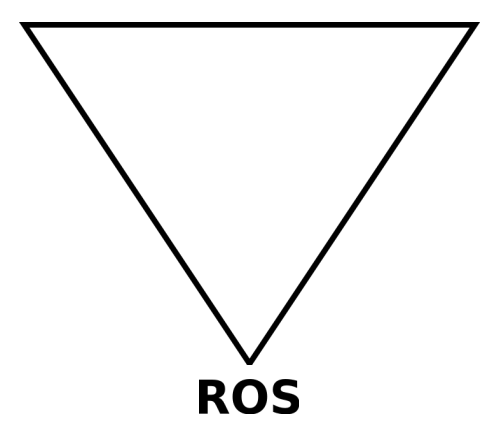

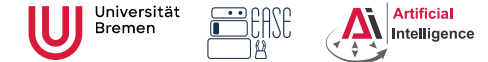

**Faculty 03** Mathematics & Computer Science

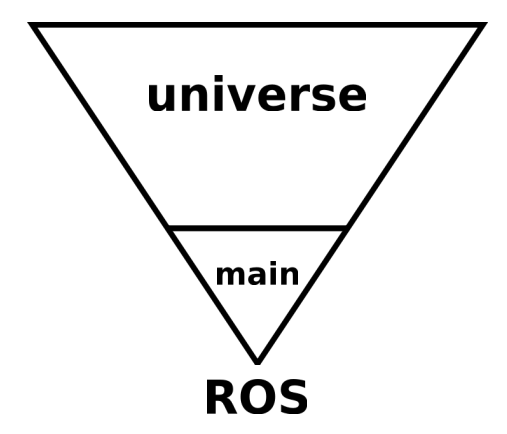

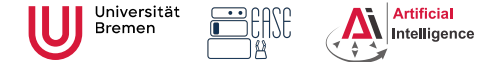

**Faculty 03** Mathematics & Computer Science

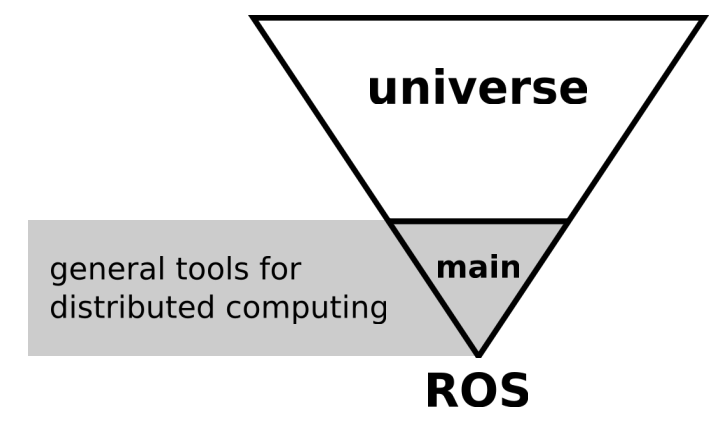

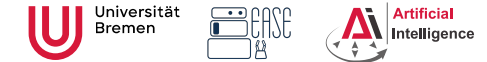

26th Oct. 2023

**Faculty 03** Mathematics & Computer Science

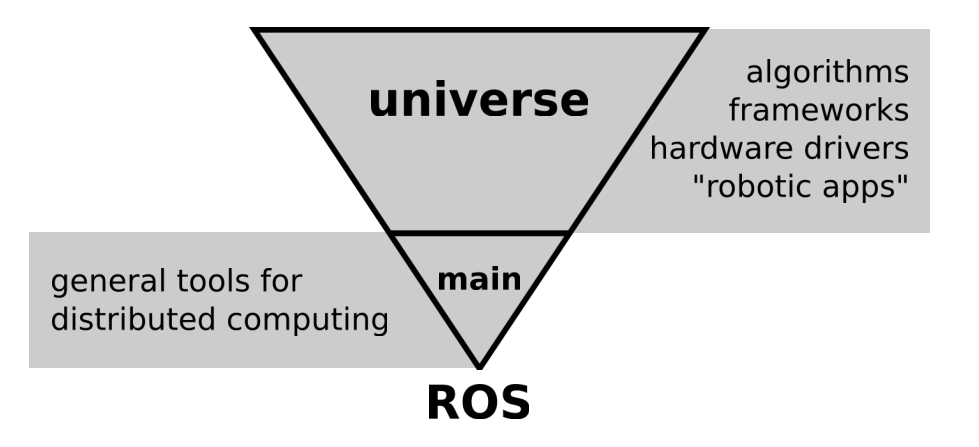

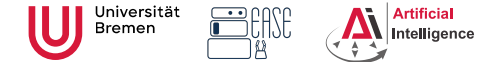

26th Oct. 2023

**Faculty 03** Mathematics & Computer Science

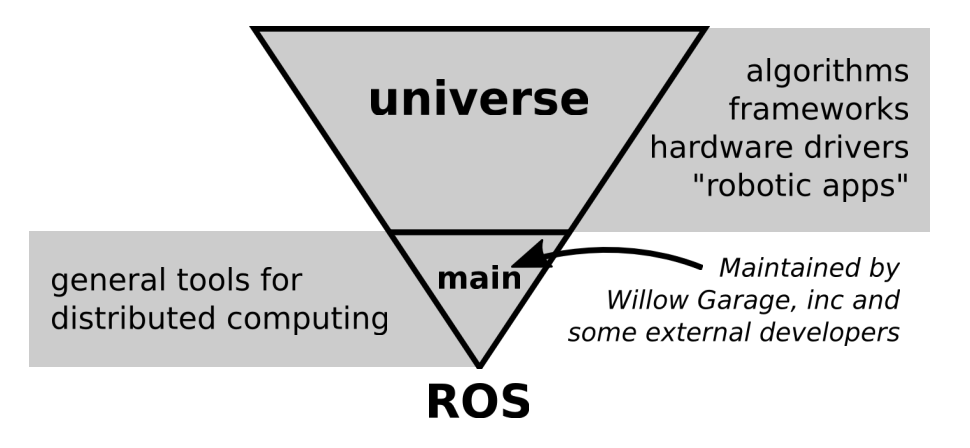

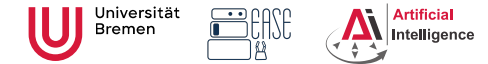

**Faculty 03** Mathematics & Computer Science

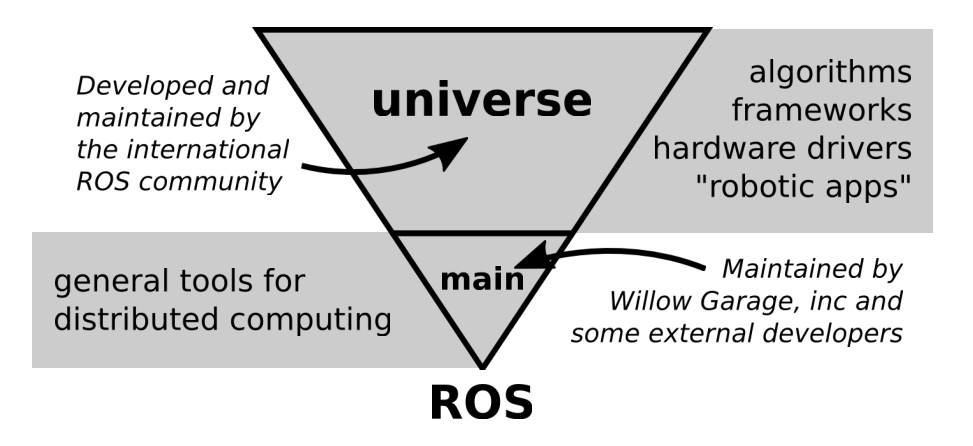

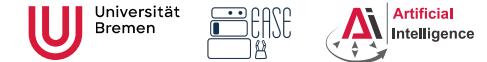

**Faculty 03** Mathematics & Computer Science

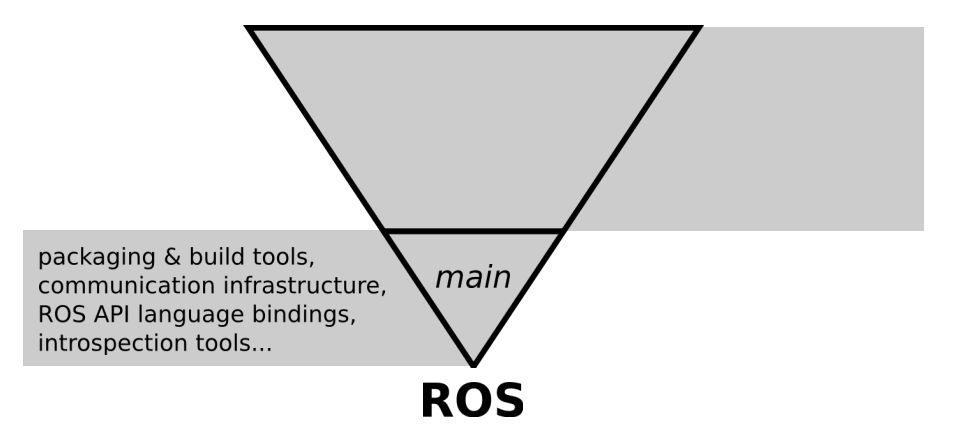

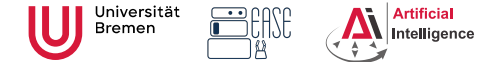

**Faculty 03** Mathematics & Computer Science

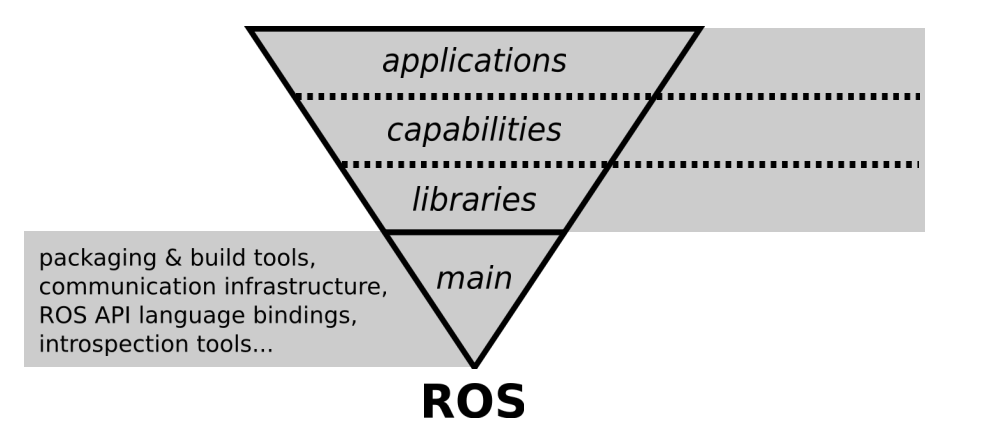

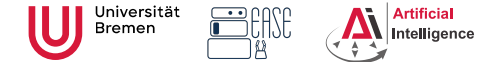

26th Oct. 2023

**Faculty 03** Mathematics & Computer Science

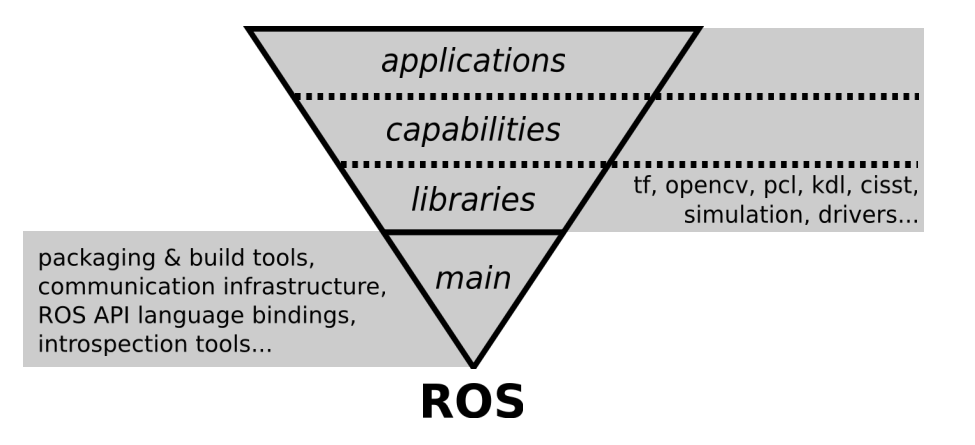

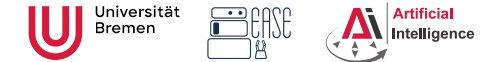

26th Oct. 2023

**Faculty 03** Mathematics & Computer Science

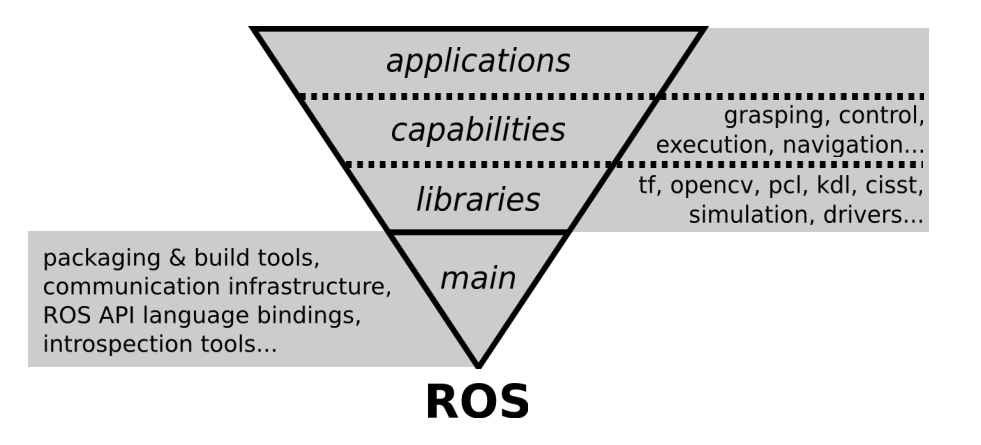

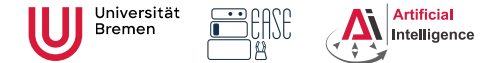

26th Oct. 2023

**Faculty 03** Mathematics & Computer Science

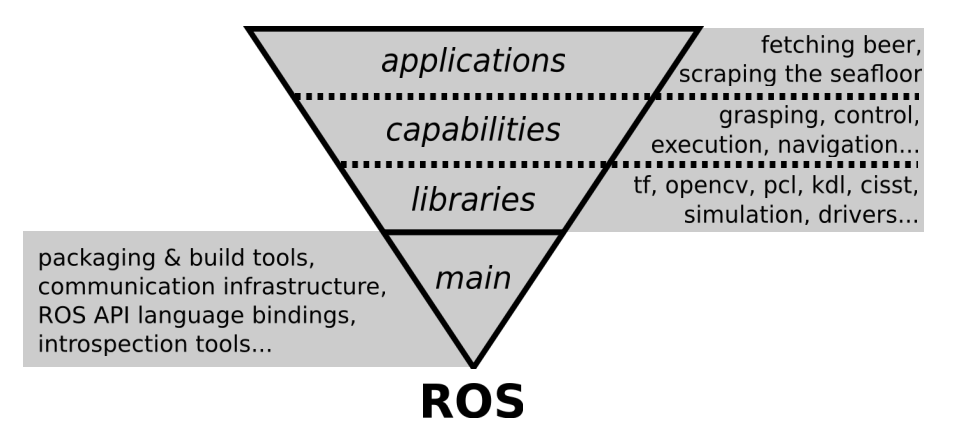

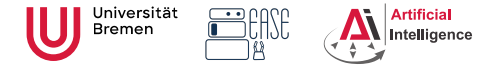

**Faculty 03** Mathematics & Computer Science

#### From the community report: ROS Community

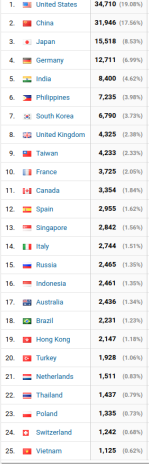

#### wiki.ros.org visitor locations:

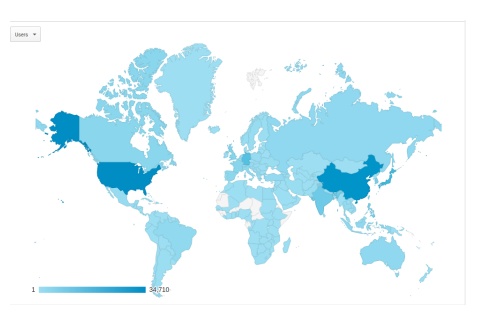

Source: Google Analytics Site: wiki.ros.org in July 2018

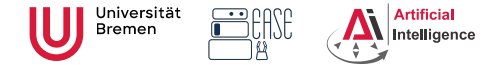

**Faculty 03** Mathematics & Computer Science

# ROS Community [2]

Some robots supporting ROS (data from November 2014):

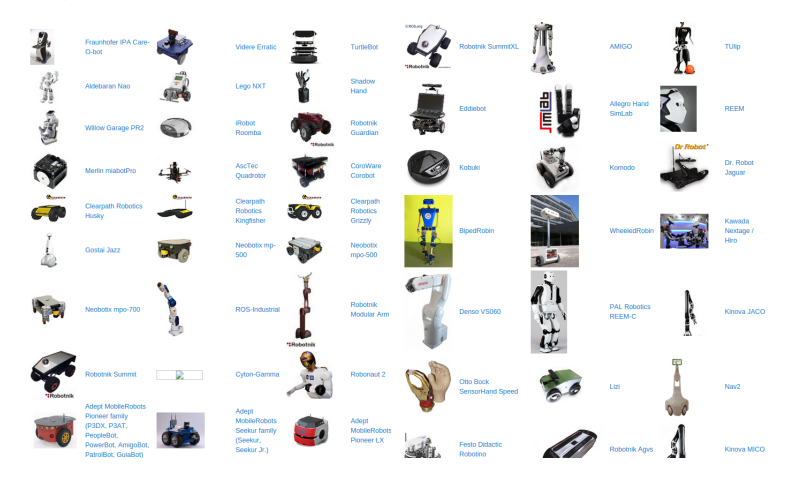

<span id="page-29-0"></span>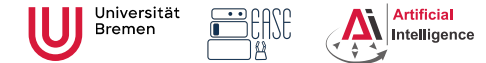

**Faculty 03** Mathematics & Computer Science

### ROS Build System

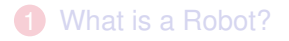

#### **2** [ROS](#page-7-0)

[ROS Overview](#page-8-0) [ROS Build System](#page-29-0) [ROS Communication Layer](#page-35-0)

#### **[Organizational](#page-61-0)**

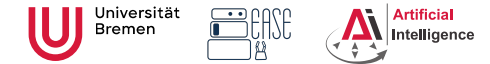

**Faculty 03** Mathematics & Computer Science

#### Packages and Metapackages

- *Packages* are a named collection of software that is built and treated as an atomic dependency in the ROS build system.
- *Metapackages* are dummy "virtual" packages that reference one or more related packages which are loosely grouped together

Similar to Debian packages.

Actually released through the Debian packaging system.

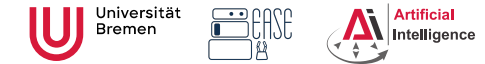

**Faculty 03** Mathematics & Computer Science

#### ROS Workspace

Workspaces have a specific structure

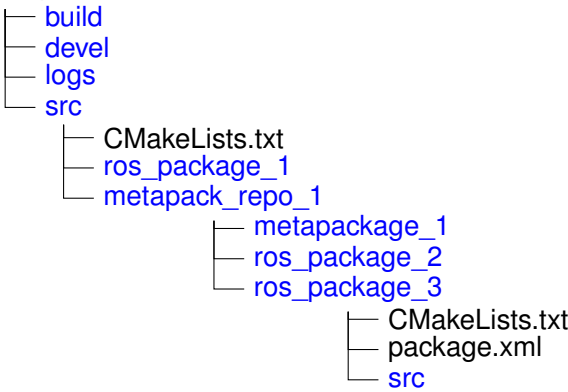

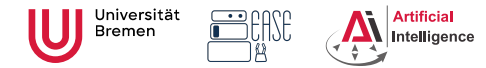

**Faculty 03** Mathematics & Computer Science

### Managing Packages

Packages are stored in ROS workspaces:

\$ roscd && cd .. && pwd # this workspace is located at /home/jovyan/workspace/ros

#### In the Docker Container

• Creating a package:

\$ cd src

\$ catkin\_create\_pkg beginner\_tutorials std\_msgs rospy

#### • Compiling a package:

\$ cd .. && catkin build

#### • Update ROS filesystem for new package: \$ source devel/setup.bash

#### • Moving through ROS workspaces:

\$ roscd beginner\_tutorial

Naming convention: underscores (no CamelCase, no-dashes)!

All the packages in your workspace are one huge CMake project.

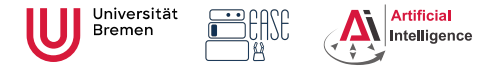

**Faculty 03** Mathematics & Computer Science

### Package.xml

#### beginner\_tutorial/package.xml

- 1 <?**xml version**=" 1.0 " ?>
- 2 <package format="2">
- $3 \times$ name>beginner tutorial </name>
- 4 <**version**> 0. 0. 0 < / **version**>
- 5 <description>The beginner tutorial package</description>
- 6 <maintainer email="aniedz@cs.uni–bremen.de">Arthur</maintainer>
- 7 <license>Public domain</license>
- 8 <br/>buildtool depend>catkin</buildtool depend>
- 9 <br/>build\_depend>rospy</build\_depend>
- 10 <br />
<br />
<br />
<br />
depend>std<br />
msgs</build<br />
depend>
- 11 <br/>build\_export\_depend>rospy</build\_export\_depend>
- 12 <br/>  $\leq$  <br/>build\_export\_depend>std\_msgs</build\_export\_depend>
- 13 <exec depend>rospy</exec depend>
- 14 <exec\_depend>std\_msgs</exec\_depend>
- 15 </package>

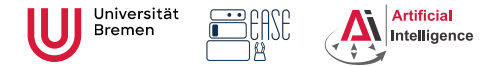

**Faculty 03** Mathematics & Computer Science

### **CMakeLists**

3

15 )

#### beginner\_tutorial/CMakeLists.txt

```
cmake_minimum_required (VERSION 3.0.2)
```

```
2 project (beginner tutorial)
```

```
4 find package ( catkin REQUIRED COMPONENTS
 5 rospy
 6 std_msgs
 \overline{7}8
 9 catkin_package (
10 CATKIN DEPENDS rospy std_msgs
11 )
12
13 include directories (
14 ${catkin_INCLUDE_DIRS}
```
<span id="page-35-0"></span>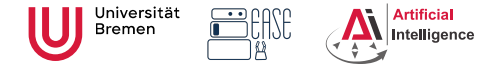

**Faculty 03** Mathematics & Computer Science

#### ROS Communication Layer

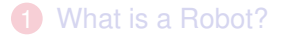

#### **2** [ROS](#page-7-0)

[ROS Overview](#page-8-0) [ROS Build System](#page-29-0) [ROS Communication Layer](#page-35-0)

#### **[Organizational](#page-61-0)**

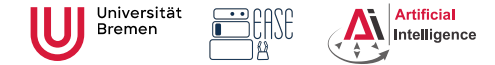

26th Oct. 2023

**Faculty 03** Mathematics & Computer Science

#### Robotic software components

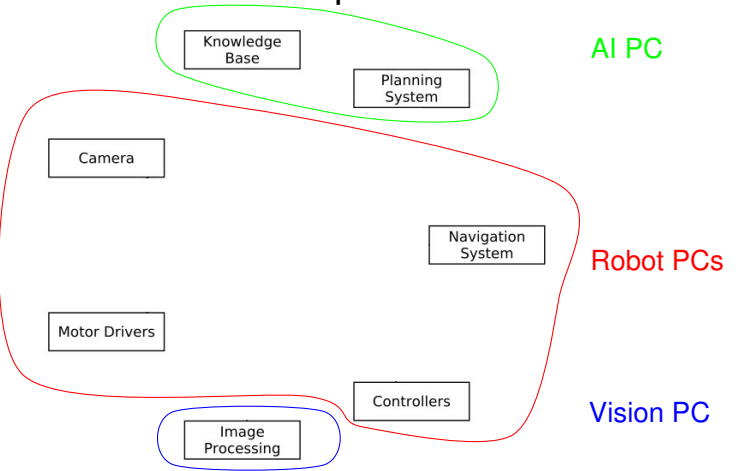

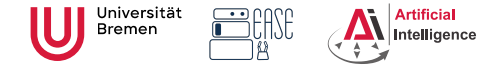

26th Oct. 2023

**Faculty 03** Mathematics & Computer Science

#### Robotic software components

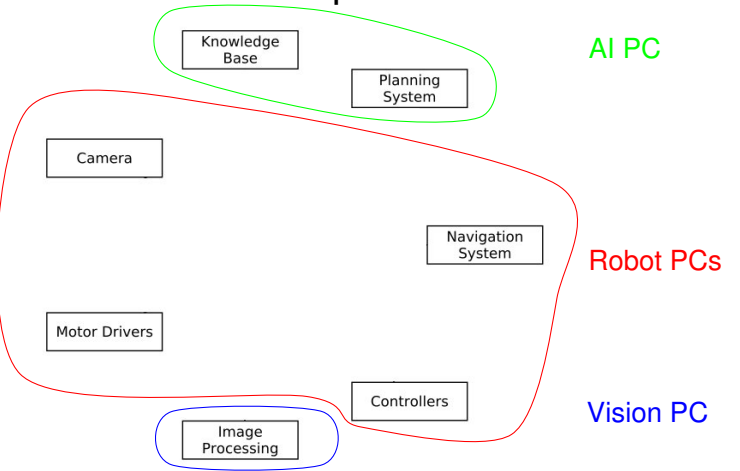

 $\rightarrow$  Processes distributed all over the place.

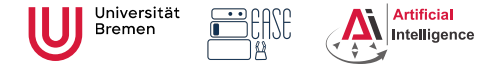

26th Oct. 2023

**Faculty 03** Mathematics & Computer Science

#### Connecting Pieces Together

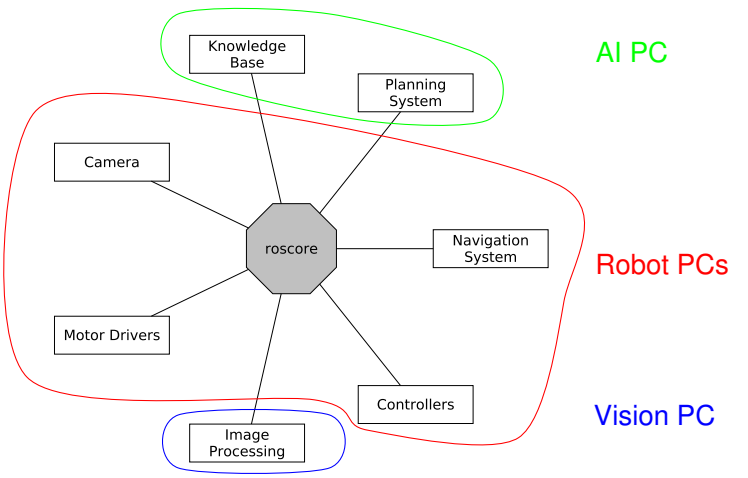

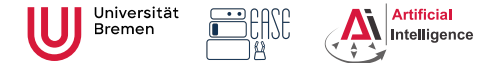

26th Oct. 2023

**Faculty 03** Mathematics & Computer Science

#### Connecting Pieces Together [2]

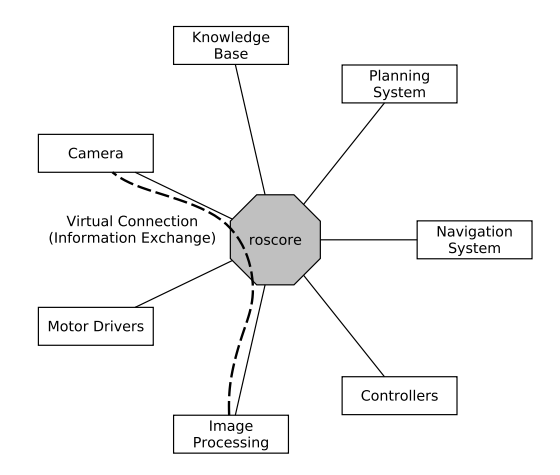

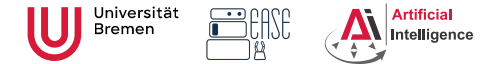

26th Oct. 2023

**Faculty 03** Mathematics & Computer Science

#### Connecting Pieces Together [2]

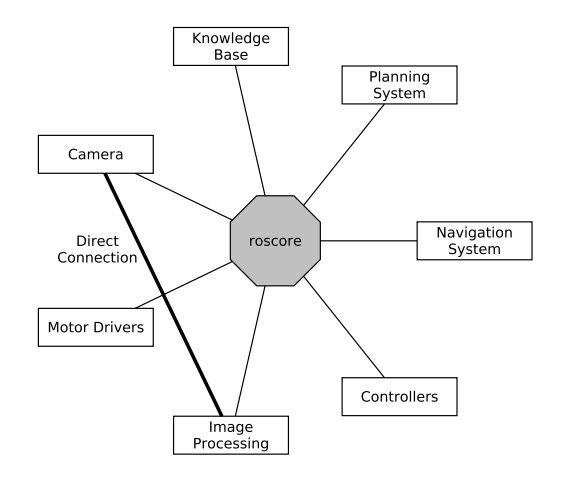

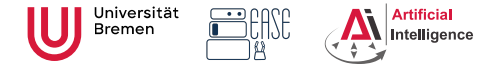

26th Oct. 2023

**Faculty 03** Mathematics & Computer Science

#### Connecting Pieces Together [2]

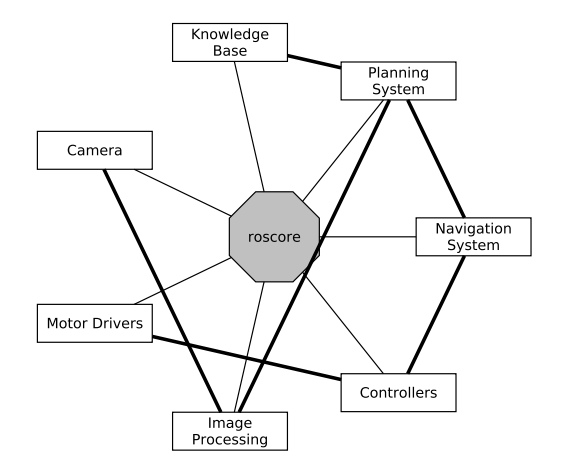

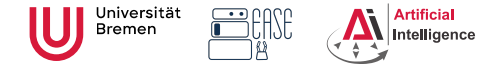

**Faculty 03** Mathematics & Computer Science

#### Distributed Hosts

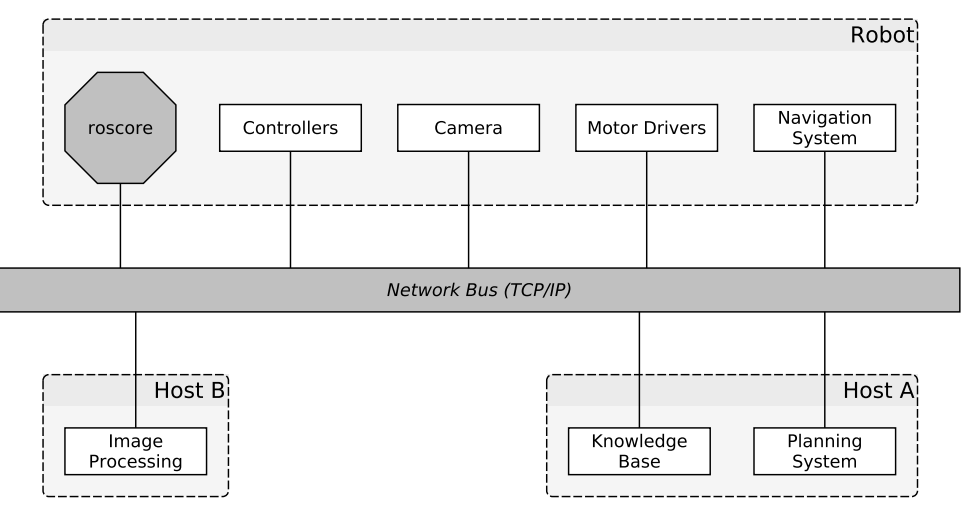

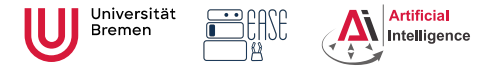

#### roscore

**Robot Programming with ROS** Arthur Niedżwiecki, **3. Robots and Communication** Stefan Eirich 26th Oct. 2023

**Faculty 03** Mathematics & Computer Science

- ROS master
	- A centralized XML-RPC server
	- Negotiates communication connections
	- Registers and looks up names of participant components
- Parameter Server
	- Stores persistent configuration parameters and other arbitrary data
- rosout
	- Distributed stdout

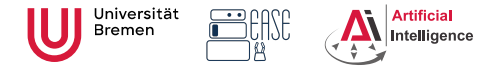

**Faculty 03** Mathematics & Computer Science

### **Terminology**

- **Nodes** are processes that produce and consume data
- **Parameters** are persistent data stored on parameter server, e.g. configuration and initialization settings

Node communication means:

- **Topics**: asynchronous many-to-many "streams-like"
	- Strongly-typed (ROS .msg spec)
	- Can have one or more *publishers*
	- Can have one or more *subscribers*
- **Services**: synchronous blocking one-to-many "function-call-like"
	- Strongly-typed (ROS .srv spec)
	- Can have only one *server*
	- Can have one or more *clients*
- **Actions**: asynchronous non-blocking one-to-many "function-call-like"
	- Built on top of topics but can be canceled

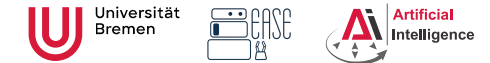

26th Oct. 2023

**Faculty 03** Mathematics & Computer Science

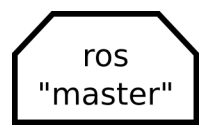

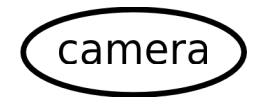

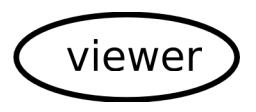

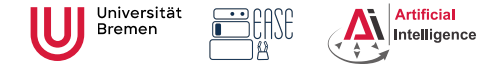

26th Oct. 2023

**Faculty 03** Mathematics & Computer Science

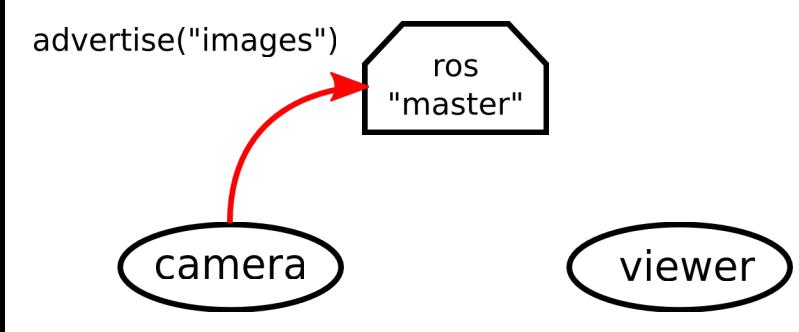

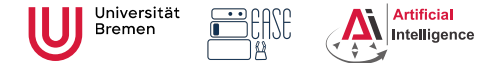

26th Oct. 2023

**Faculty 03** Mathematics & Computer Science

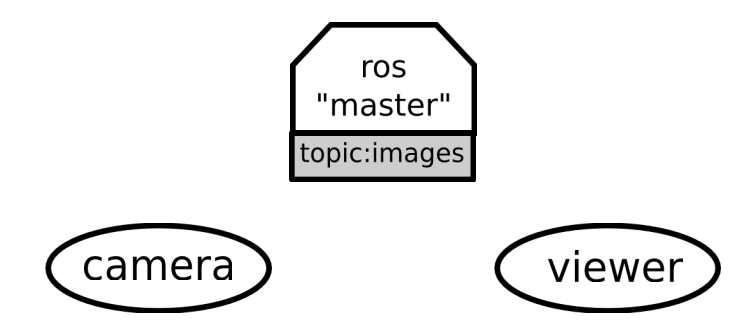

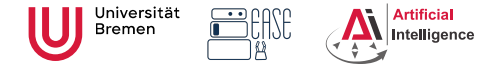

**Faculty 03** Mathematics & Computer Science

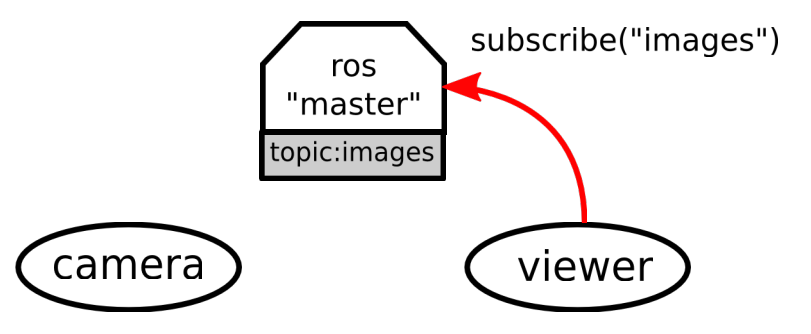

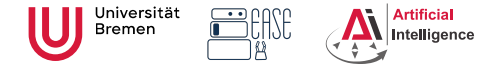

**Faculty 03** Mathematics & Computer Science

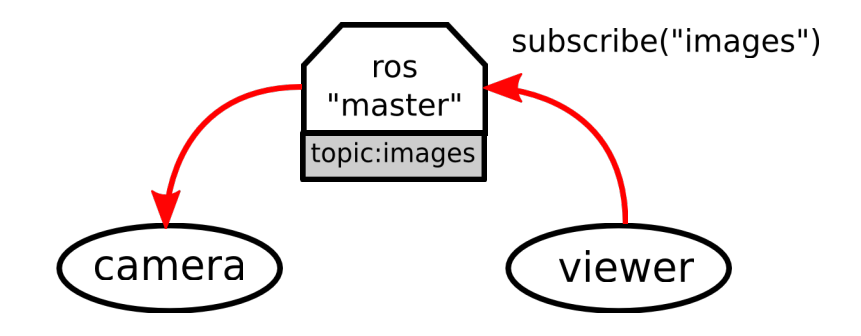

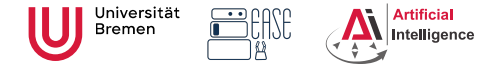

**Faculty 03** Mathematics & Computer Science

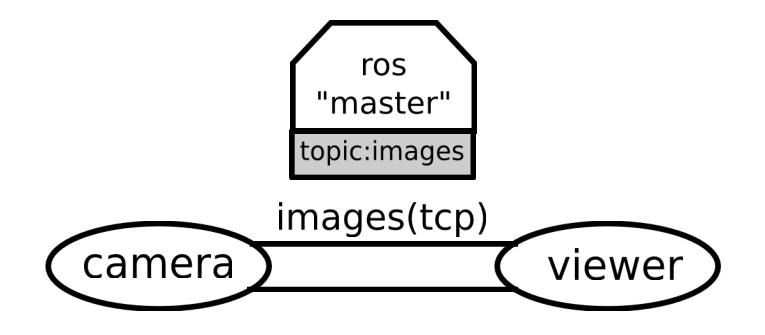

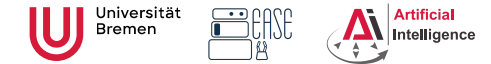

26th Oct. 2023

**Faculty 03** Mathematics & Computer Science

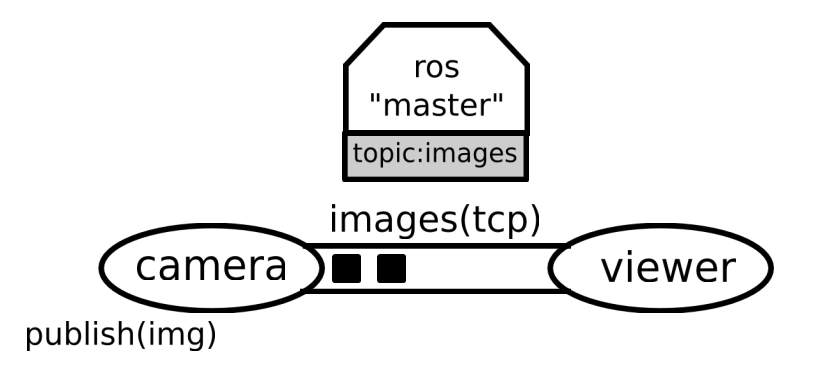

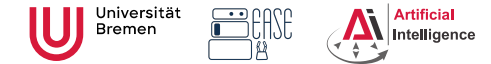

26th Oct. 2023

**Faculty 03** Mathematics & Computer Science

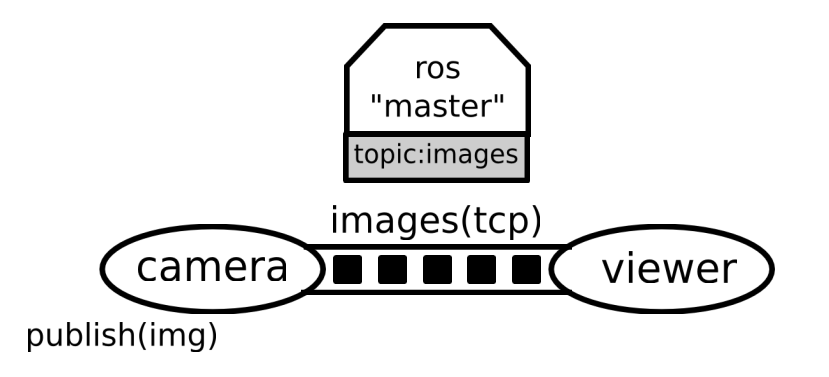

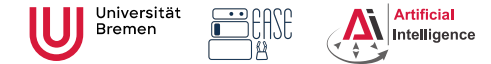

26th Oct. 2023

**Faculty 03** Mathematics & Computer Science

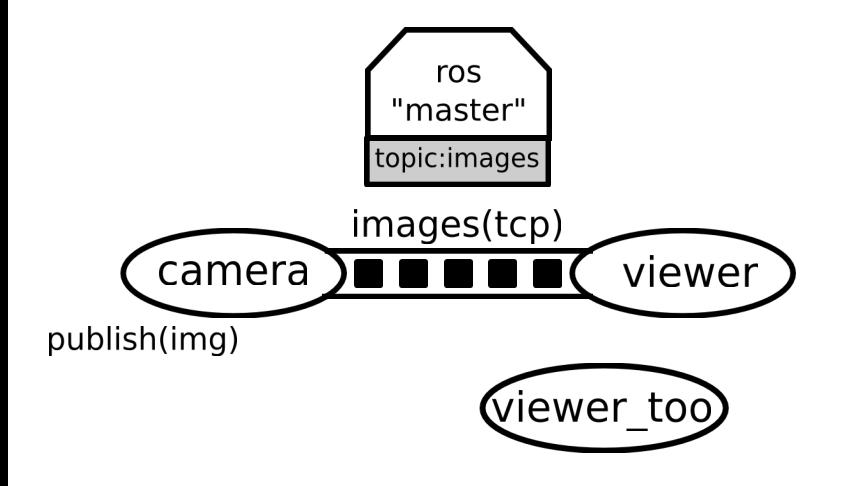

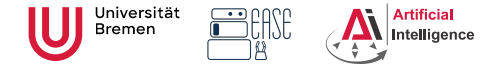

**Faculty 03** Mathematics & Computer Science

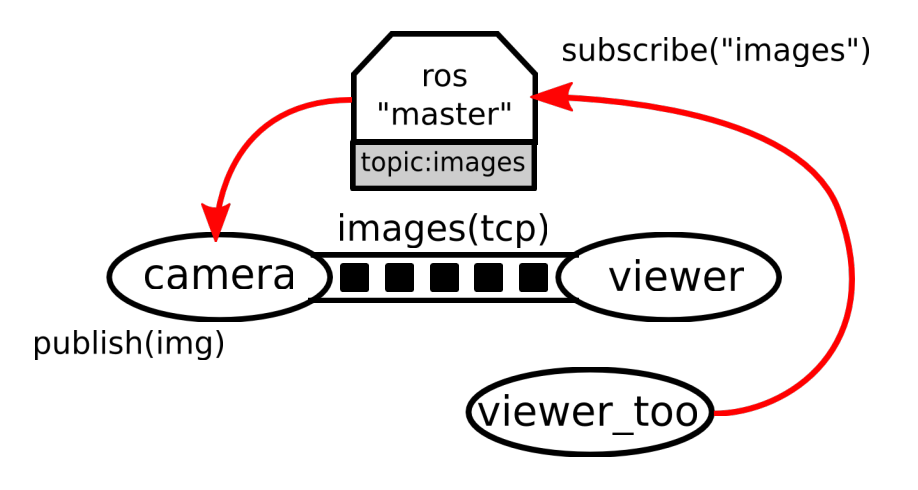

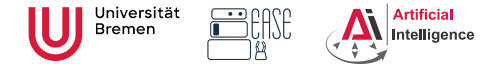

26th Oct. 2023

**Faculty 03** Mathematics & Computer Science

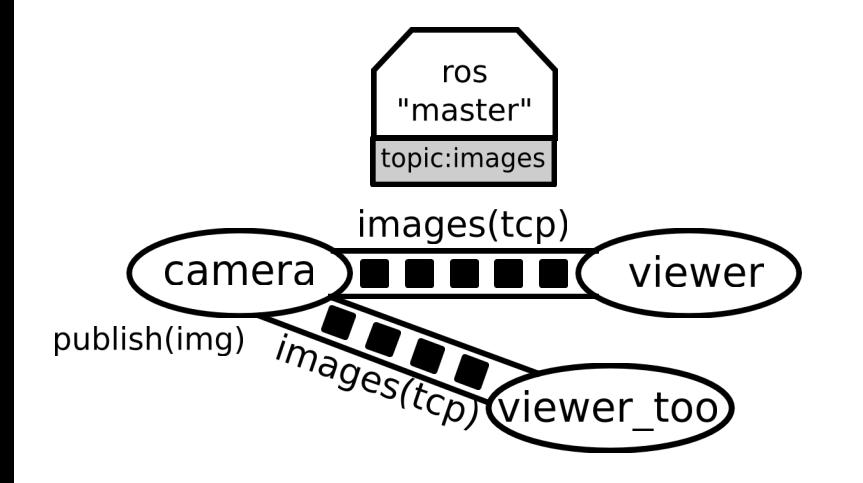

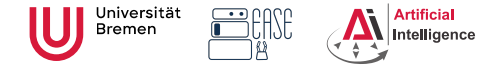

**Faculty 03** Mathematics & Computer Science

#### Tools

• rosnode: gives the user information about a node

\$ rosnode -h

cleanup, info, kill, list, machine, ping

- rostopic: gives publishers, subscribes to the topic, datarate, the actual data bw, echo, find, hz, info, list, pub, type
- rosservice: enables a user to call a ROS Service from the command line call, find, list, type, uri
- rosmsg: gives information about message types

list, md5, package, packages, show

• rossry: same as above for service types

list, md5, package, packages, show

• roswtf: diagnoses problems with a ROS network

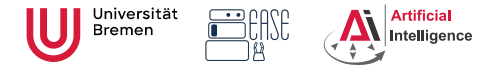

**Faculty 03** Mathematics & Computer Science

## ROS Graph

• Starting the core:

\$ roscore

#### • Start the turtle simulation:

\$ rosrun turtlesim turtlesim\_node

#### • Start teleoperation:

\$ rosrun turtlesim turtle\_teleop\_key

#### • Publish turtle1 position to /tf:

\$ rosrun turtle\_tf turtle\_tf\_broadcaster turtle1

• Examining the ROS Graph in Jupyter

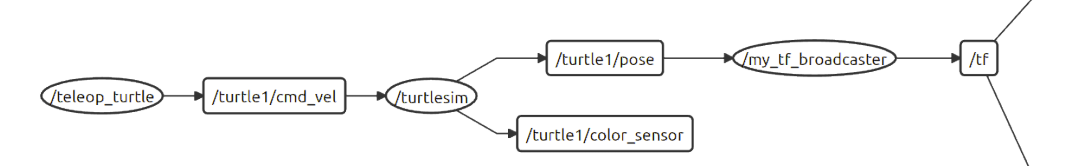

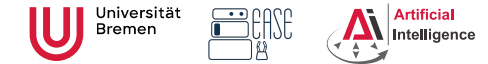

**Faculty 03** Mathematics & Computer Science

#### Launch Files

XML files for launching nodes:

- automatically set parameters and start nodes with a single file
- hierarchically compose collections of launch files
- automatically re-spawn nodes if they crash
- change node names, namespaces, topics, and other resource names
- without recompiling
- easily distribute nodes across multiple machines

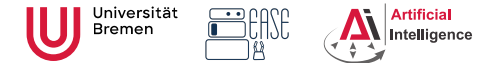

Launch Files [2]

#### **Robot Programming with ROS** Arthur Niedżwiecki, **3. Robots and Communication** Stefan Eirich 26th Oct. 2023

**Faculty 03** Mathematics & Computer Science

#### beginner\_tutorial/turtle.launch

```
1 <launch>
2 <!— Starting nodes ->
3 \timesnode pkg="turtlesim" type="turtlesim node" name="sim"/>
4 <node pkg="turtlesim" type="turtle teleop key" name="teleop" output="screen"/>
5
6 <node pkg="turtle tf" type="turtle tf broadcaster.py"
7 name="turtle1 tf broadcaster" respawn="false" output="screen" >
8 <! Specify startup parameters →
9 <param name="turtle" type="string" value="turtle1" />
10 \times/node>
11 \times/launch
```
Using the launch file:

\$ roslaunch beginner\_tutorial turtle.launch

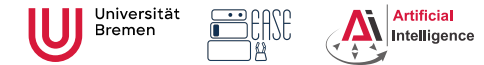

**Faculty 03** Mathematics & Computer Science

### ROS API

 $\bullet$  ...

ROS API provides the programmer with means to

- start ROS node processes
- generate messages
- publish and subscribe to topics
- start service servers
- send service requests
- provide and query action services
- find ROS packages

ROS APIs: roscpp, rospy, rosjava, rosjs, roslisp

<span id="page-61-0"></span>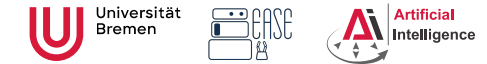

### **Overview**

**Robot Programming with ROS** Arthur Niedżwiecki, **3. Robots and Communication** Stefan Eirich 26th Oct. 2023

**Faculty 03** Mathematics & Computer Science

#### [What is a Robot?](#page-2-0)

#### 2 [ROS](#page-7-0)

[ROS Overview](#page-8-0) [ROS Build System](#page-29-0) [ROS Communication Layer](#page-35-0)

#### **3** [Organizational](#page-61-0)

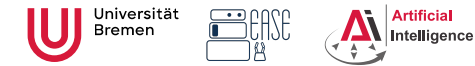

**Discord** 

**Robot Programming with ROS** Arthur Niedżwiecki, **3. Robots and Communication** Stefan Eirich 26th Oct. 2023

**Faculty 03** Mathematics & Computer Science

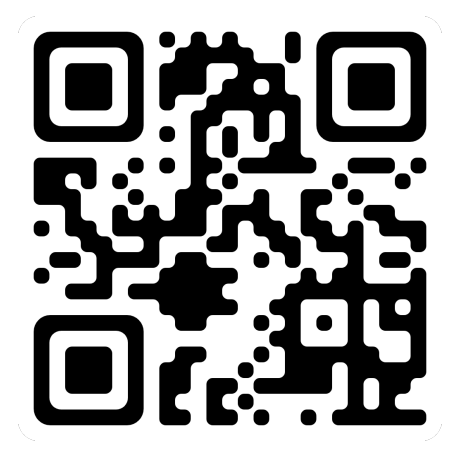

Follow this to our Discord server. Link open until 08.11.23

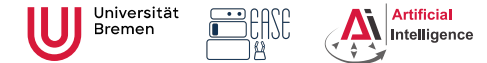

**Faculty 03** Mathematics & Computer Science

### Assignment and dates

• Assignment 3:

<https://github.com/artnie/rpwr-assignments>

#### • ROS Tutorials <http://wiki.ros.org/ROS/Tutorials>

- TF Tutorials <http://wiki.ros.org/tf/Tutorials>
- Grades: 8 points for this assignment
- Due: 08.11., 23:59 AM German time
- Next class: 09.11, 14:00

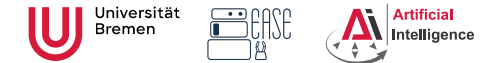

Evaluation

**Robot Programming with ROS** Arthur Niedżwiecki, **3. Robots and Communication** Stefan Eirich 26th Oct. 2023

**Faculty 03** Mathematics & Computer Science

#### Thanks for your attention!

Special thanks to Lorenz Mösenlechner and Jan Winkler for providing illustrations!

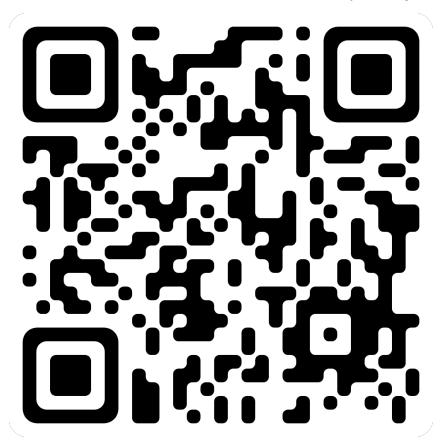